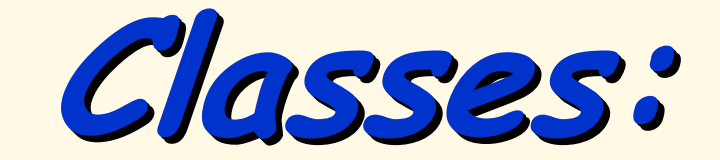

**A Deeper Look A Deeper Look A Deeper Look**

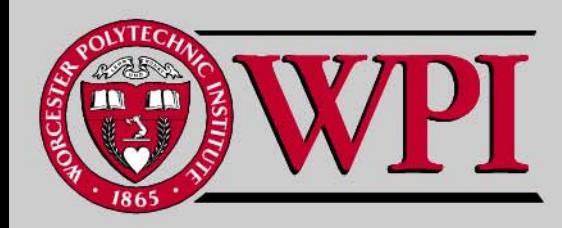

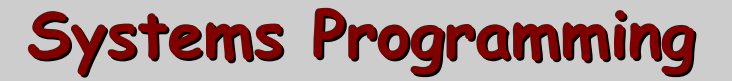

## **Deeper into C++ Classes**

- const **objects and** const **member functions**
- Г **Composition**
- Г **Friendship**
- **this pointer**
- **Dynamic memory management**
	- new **and** delete **operators**
- static **class members and member functions**
- Г **Abstract Data Types**

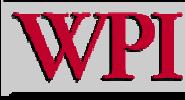

#### **21.2** const **(Constant) Ob jects and** const **21.2** const **(Constant) Ob jects and** const **Member Functions Member Functions**

#### ■ **Principle of least privilege**

- – **One of the most fundamental principles of good software engineering**
- –**Applies to objects, too**
- const **objects**
	- –- Keyword cons<sup>.</sup>
	- –**Specifies that an object is not modifiable.**
	- – **Attempts to modify the object will result in compilation errors.**

**Example**

–**Const Time noon (12, 0, 0); Const Time noon (12, 0, 0);**

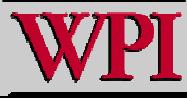

#### const **(Constant) Objects and** const const **(Constant) O bjects and** const **Member Functions Member Functions**

- const **member functions**
	- – **Only** const **member function can be called for** const **objects.**
	- – **Member functions declared** const **are not allowed to modify the object.**
	- – **A function is specified as** const **both in its prototype and in its definition.**
	- const **declarations are not allowed for constructors and destructors.**

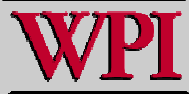

## **Software Engineering Observation 21.2**

 **A** const **member function can be overloaded with a non-**const **version. The compiler chooses which overloaded member function to use based on the object on which the function is invoked. If the object is**  const**, the compiler uses the** const **version. If the object is not** const**, the compiler uses the non-**const **version.**

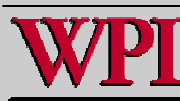

// Fig. 21.1: Time.h // Definition of class Time. // Member functions defined in Time.cpp. #ifndef TIME\_H #define TIME\_H class Time { public: Time( int = 0, int = 0, int = 0 ); // default constructor // set functions void setTime( int, int, int ); // set time void setHour( int ); // set hour void setMinute( int ); // set minute void setSecond( int ); // set second // get functions (normally declared const) int getHour() const; // return hour int getMinute() const; // return minute int getSecond() const; // return second

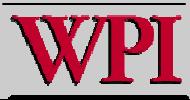

#### // print functions (normally declared const)

- void printUniversal() const; // print universal time
- void printStandard(); // print standard ti me (should be const)

#### private:

- int hour; // 0 23 (24-hour clock format)
- int minute; // 0 5 9
- int second; // 0 5 9

```
30 }; // end class Time
```

```
32 #endif
```
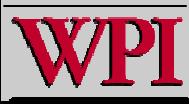

```
 1 // Fig. 21.2: Ti
me.cpp 
 2 // Member-function definitions for class Time.  3 #include <iostream>  4 using std::cout; 
 5  6 #include <iomanip> 
 7 using std::setfill; 
 8 using std::setw; 
 9 10 #include "Time.h" // include definition of class Time 1112 // constructor function to initialize private data; 
13 // calls member function setTime to set variables; 
14 // default values are 0 (see class definition) 
15 Time::Ti
me( int hour, int minute, int second ) 
16 { 
17 setTime( hour, minute, second ); 
18 } // end Ti
me constructor 1920 // set hour, minute and second values 
21 void Time::setTime( int hour, int minute, int second ) 
22 { 
23 setHour( hour ); 
24 setMinute( minute ); 
25 setSecond( second ); 
26 } // end function setTime
```
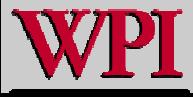

```
28 // set hour value 29 void Ti
me::setHour( int h ) 
30 { 
31 hour = ( h >= 0 && h < 24 ) ? h : 0; // validate hour 
32 } // end function setHour 
3334 // set minute value 35 void Ti
me::set
Minute( int m ) 
36 { 
37 minute = ( 
m >= 0 && m < 60 ) ? m : 0; // validate minute 
38 } // end function setMinute 
3940 // set second value 41 void Ti
me::setSecond( int s ) 
42 { 
43 second = ( s >= 0 && s < 60 ) ? s : 0; // validate second 
44 } // end function setSecond 
                                                       const keyword in function definition, 
45as well as in function prototype46 // return hour value 47 int Time::getHour() const // get functions should be const 
48 { 
49 return hour; 
                                                                        © 2007 Pearson Ed-All rights reserved.
50 } // end function getHour 
                     Systems Programming: Deeper into C++ Classes Systems Programming: Deeper into C++ Classes
```

```
51 52 // return minute value 53 int Time::getMinute() const 
54 { 
55 return minute; 
56 } // end function getMinute 
57 58 // return second value 59 int Time::getSecond() const 
60 { 
61 return second; 
62 } // end function getSecond 
63 64 // print Ti
me in universal-time format (HH:MM:SS) 
65 void Ti
me::printUniversal() const 
66 { 
67 cout << setfill('0') << setw(2) << hour << ":"
68 << setw( 2 ) << minute << ":" << setw( 2 ) << second; 
69 } // end function printUniversal 
70 71 // print Ti
me in standard-time format (HH:M
M:SS AM or PM) 
72 void Ti
me::printStandard() // note lack of const declaration 
73 { 
74cout << ( ( hour == 0 || hour == 12 ) ? 12 : hour % 12 ) 
75 << ":" << setfill( '0' ) << setw( 2 ) << minute 
76 << ":" << setw( 2 ) << second << ( hour < 12 ? " AM" : " PM" ); 
                                                                           © 2007 Pearson Ed-All rights reserved.
77 } // end function printStandard
```
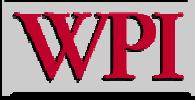

#### **Systems Programming: Deeper into C++ Classes Systems Programming: Deeper into C++ Classes**

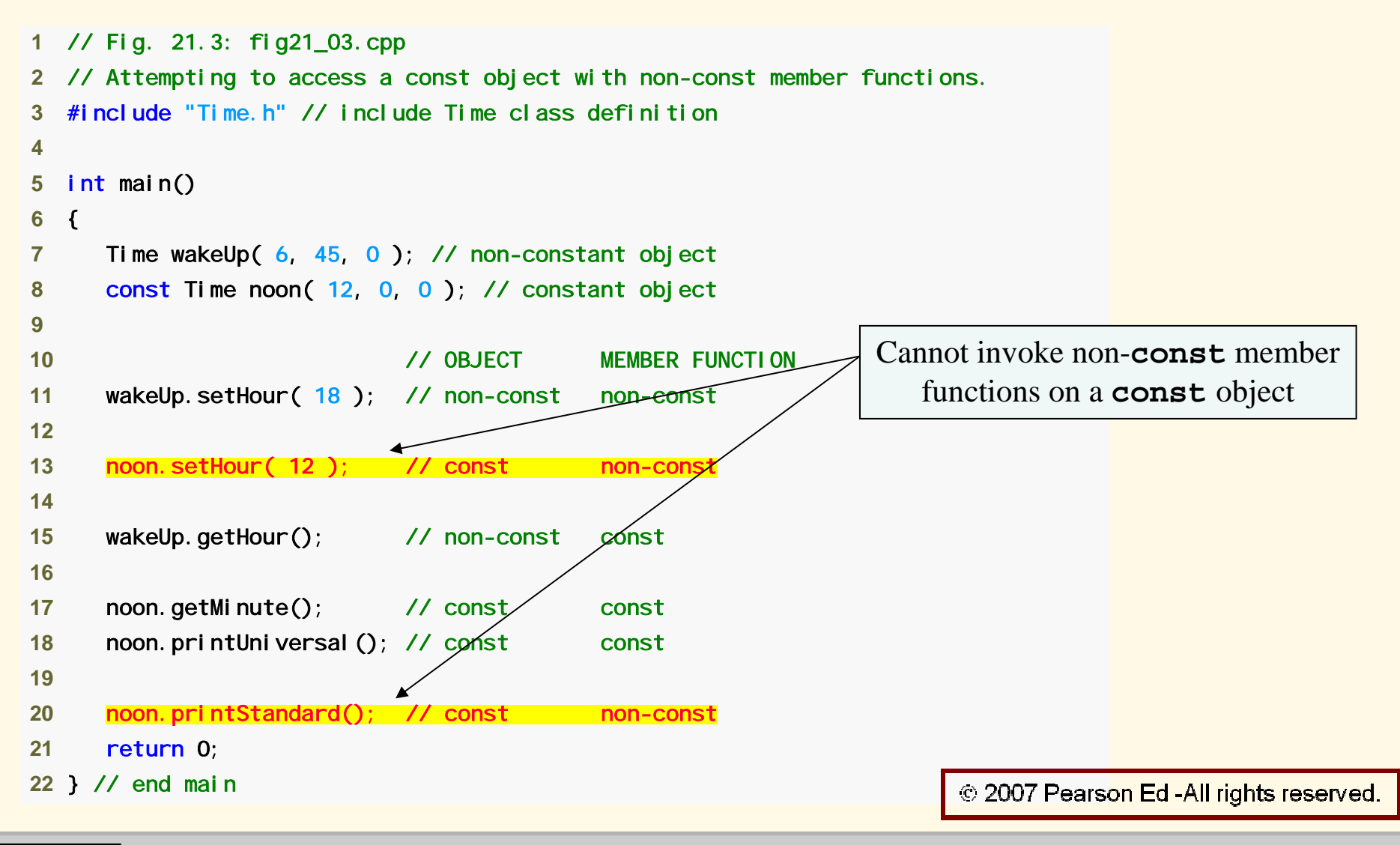

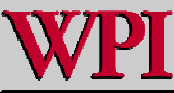

**Systems Programming: Deeper into C++ Classes**  11

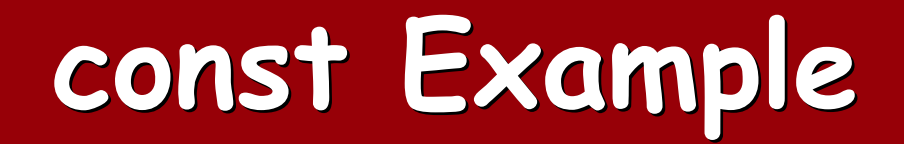

*Borlan d C++ comma n d-line compiler error messages:*

Warning W8037 fig21\_03.cpp 13: Non-const function Time::setHour(int) called for const object in function main() Warning W8037 fig21\_03.cpp 20: Non-const function Time::printStandard() cal led for const object in function main()

*Microsoft Visual C++.NET co mpiler error messages:*

C:\examples\ch21\Fig21\_01\_03\fig21\_03.cpp(13) : error C2662: 'Time::setHour' : cannot convert 'this' pointer from 'const Time' to 'Time &'

Conversion loses qualifiers

C:\examples\ch21\Fig21\_01\_03\fig21\_03.cpp(20) : error C2662:

'Time::printStandard' : cannot convert 'this' pointer from 'const Time' to 'Time &'

Conversion loses qualifiers

*GNU C ++ compiler error messages:*

Fig21\_03.cpp:13: error: passing `const Time' as `this' argument of `void Ti me::setHour(int)' discards qualifiers Fig21\_03.cpp:20: error: passing `const Time' as `this' argument of `void Ti me::printStandard()' discards qualifiers

© 2007 Pearson Ed-All rights reserved.

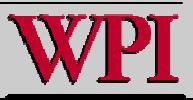

#### **Systems Programming: Deeper into C++ Classes**  $12$

- **Required for initializing**
	- const **data members**
	- **Data members that are references.**
- **Can be used for any data member.**
- **Member initializer list**
	- – **Appears between a constructor's parameter list and the left brace that begins the constructor's body.**
	- **Separated from the parameter list with a colon (**:**).**
	- **Each member initializer consists of the data member name followed by parentheses containing the member's initial value.**
	- –**Multiple member initializers are separated by commas.**
	- –**Executes before the body of the constructor executes.**

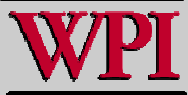

```
 1 // Fig. 21.4: Increment.h 
 2 // Definition of class Increment.  3 #ifndef INCREMENT_H 
 4 #define INCREMENT_H 
 5  6 class Increment  7 { 
 8 public: 
 9 Increment( int c = 0, int i = 1 ); // default constructor 
1011 // function addIncrement definition 12 void addIncrement()
13 { 
14 count += increment; 
15 } // end function addIncrement 
1617 void print() const; // prints count and increment 
                                                             const data member that must be 18 private: 
19 int count; 
                                                           initialize
d using a member initialize
r20 const int increment; // const data member 
21 }; // end class Increment 
22© 2007 Pearson Ed -All rights reserved.
23 #endif
```
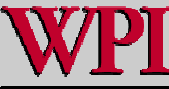

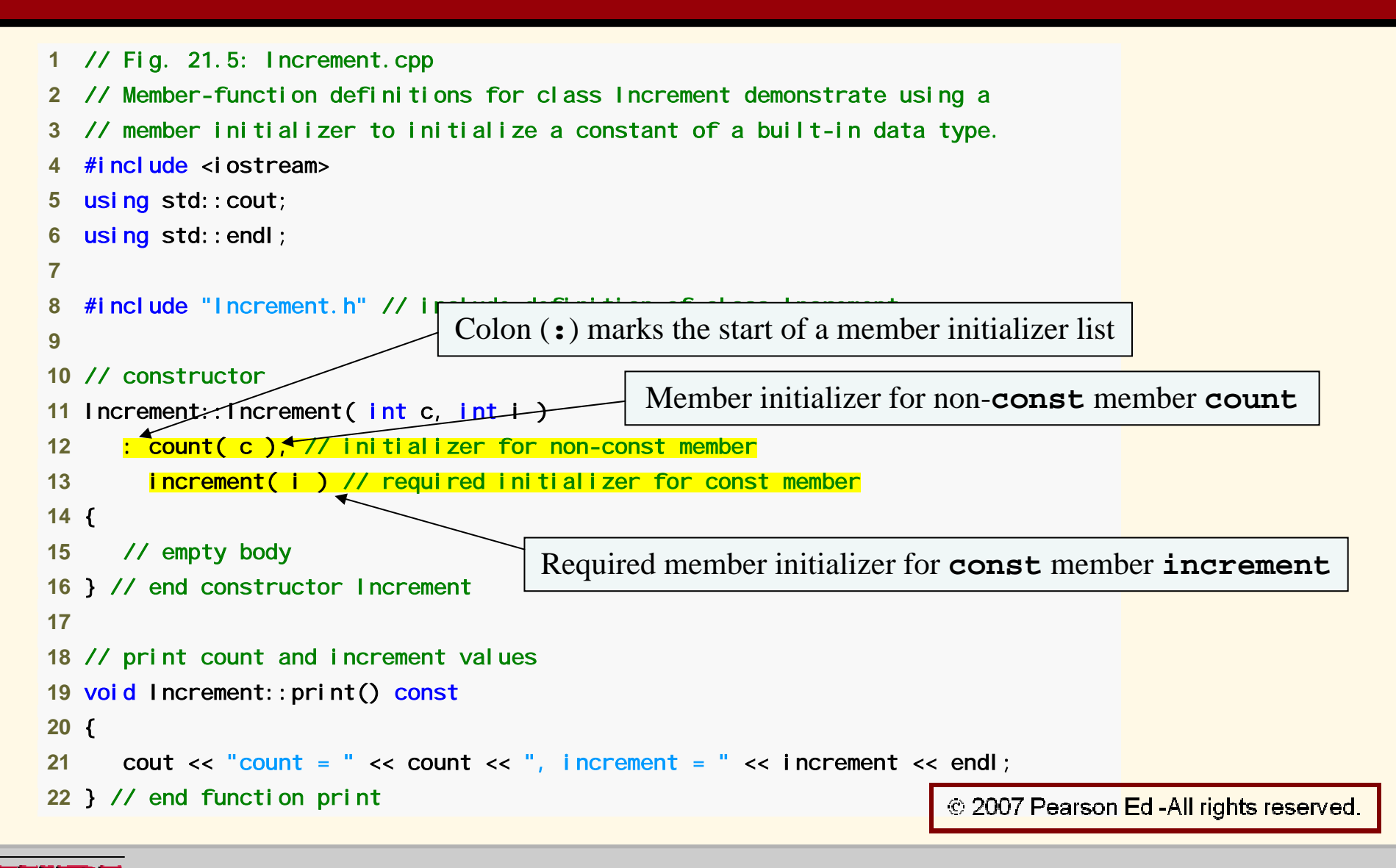

**Systems Programming: Deeper into C++ Classes Systems Programming: Deeper into C++ Classes** 

```
 1 // Fig. 21.6: fig21_06.cpp 
 2 // Program to test class Increment. 
 3 #include <iostream> 
 4 using std::cout; 
 5  6 #include "Increment.h" // include definition of class Increment  7  8 int main() 
 9 { 
10 Increment value( 10, 5 ); 
1112 cout << "Before incrementing: "; 
13 value.print(); 
1415 for (int j = 1; j \le 3; j++)16 { 
17 value.addIncrement();
18 cout << "After increment " << j << ": ";
19 value.print(); 
20 } // end for 
2122 return 0; 
23 } // end main 
Before incrementing: count = 10, increment = 5After increment 1: count = 15, increment = 5© 2007 Pearson Ed-All rights reserved.
After increment 2: count = 20, increment = 5After increment 3: count = 25, increment = 5
```
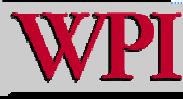

**Systems Programming: Deeper into C++ Classes** 

### **Software Engineering Observation 21.3 Software Engineering Observation 21.3**

 **A** const **object cannot be modified by assignment, so it must be initialized. When a data member of a class is declared** const**, a member initializer must be used to provide the constructor with the initial value of the data member for an object of the class. The same is true for references.**

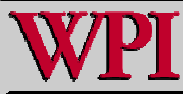

## **Common Programming Error 21.5 Common Programming Error 21.5**

#### ■ **Not providing a member initializer for a** const **data member is a compilation error.**

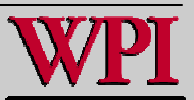

### **Software Engineering Observation 21.4**

<u>. Constant data members (const</u> **objects and** const **variables) and data members declared as references references must be initialized with member initializer syntax; assignments for these types of data in the constructor body are not allowed.**

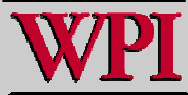

#### **21.3 Composition: 21.3 Composition: Objects as Members of Classes Objects as Members of Classes**

#### ■ **Composition**

- – **Sometimes referred to as a has-a relationship relationship.**
- – **A class can have objects of other classes as members.**
- – **Example**
	- AlarmClock AlarmClock **object with a** Time **object as a member**

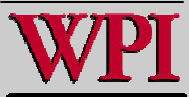

#### **Composition: Objects as Members of Classes**

- **Initializing member objects**
	- **Member initializers pass arguments from the object's constructor to member-object constructors.**
	- – **Member objects are constructed in the order in which they are declared in the class definition.**
		- **Not in the order they are listed in the constructor's member initializer list.**
		- **Before the enclosing class object (host object) is constructed.**
	- – **If a member initializer is not provided**
		- **The member object's default constructor will be called implicitly.**

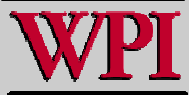

### **Software Engineering Observation 21.5**

#### **A common form of software reusability is composition, in which a class has objects of other classes as members.**

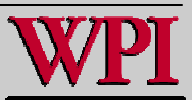

```
 1 // Fig. 21.10: Date.h 
 2 // Date class definition; Me
mber functions defined in Date.cpp 
 3 #ifndef DATE_H 
 4 #define DATE_H 
 5  6 class Date  7 { 
 8 public: 
 9 Date( int = 1, int = 1, int = 1900 ); // default constructor 
10 void print() const; // print date in month/day/year format 
11 ~Date(); // provided to confirm destruction order 
12 private: 
13 int month; // 1-12 (January-December) 
14 int day; // 1-31 based on month 
15 int year; // any year 
1617 // utility function to check if day is proper for month and year 
18 int checkDay( int ) const; 
19 }; // end class Date 
20© 2007 Pearson Ed - All rights reserved.
21 #endif
```
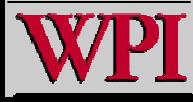

```
 1 // Fig. 21.11: Date.cpp 
 2 // Member-function definitions for class Date.  3 #include <iostream>  4 using std::cout; 
 5 using std::endl; 
 6  7 #include "Date.h" // include Date class definition  8  9 // constructor confirms proper value for month; calls 
10 // utility function checkDay to confirm proper value for day 
11 Date::Date( int mn, int dy, int yr ) 
12 { 
13 if ( mn > 0 && mn <= 12 ) // validate the month 
14 month = mn; 
15 else 16 { 
17 month = 1; // invalid month set to 1 
18 cout << "Invalid month (" << mn << ") set to 1. \n";
19 } // end else 
2021 year = yr; // could validate yr 
22 day = checkDay( dy ); // validate the day 
2324 // output Date object to show when its constructor is called 
25 cout << "Date object constructor for date "; 
26 print(); 
27 cout << endl; 
28 } // end Date constructor
```
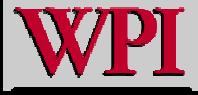

```
29 30 // print Date object in form m
onth/day/year 
31 void Date::print() const 
32 { 
33 cout << m
onth << '/' << day << '/' << year; 
34 } // end function print 
35 36 // output Date object t
o show when its destructor is called 
37 
Date::~Date() 
38 { 
39 cout << "Date object destructor for date "; 
40 print(); 
41 cout << endl; 
42 } // end ~Date destructor
```
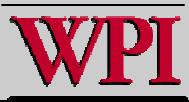

```
43 44 // utility function to confirm proper day value based on 
45 // month and year; handles leap years, too 
46 int Date::checkDay( int testDay ) const 
47 { 
48 static const int daysPerMonth[ 13 ] = 
49 { 0, 31, 28, 31, 30, 31, 30, 31, 31, 30, 31, 30, 31 }; 
50 51 // determine whether testDay is valid for specified month 
52 if ( testDay > 0 && testDay <= daysPerMonth[ month ] ) 
53 return testDay; 
54 55 // February 29 check for leap year 
56 if ( month == 2 && testDay == 29 && ( year % 400 == 0 || 
57 ( year % 4 == 0 && year 
% 100 != 0 ) ) ) 
58 return testDay; 
59 60 cout << "Invalid day (" << testDay << ") set to 1.\n"; 
61 return 1; // leave object in consistent state if bad value 
62 } // end function checkDay
```
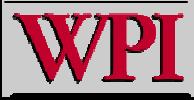

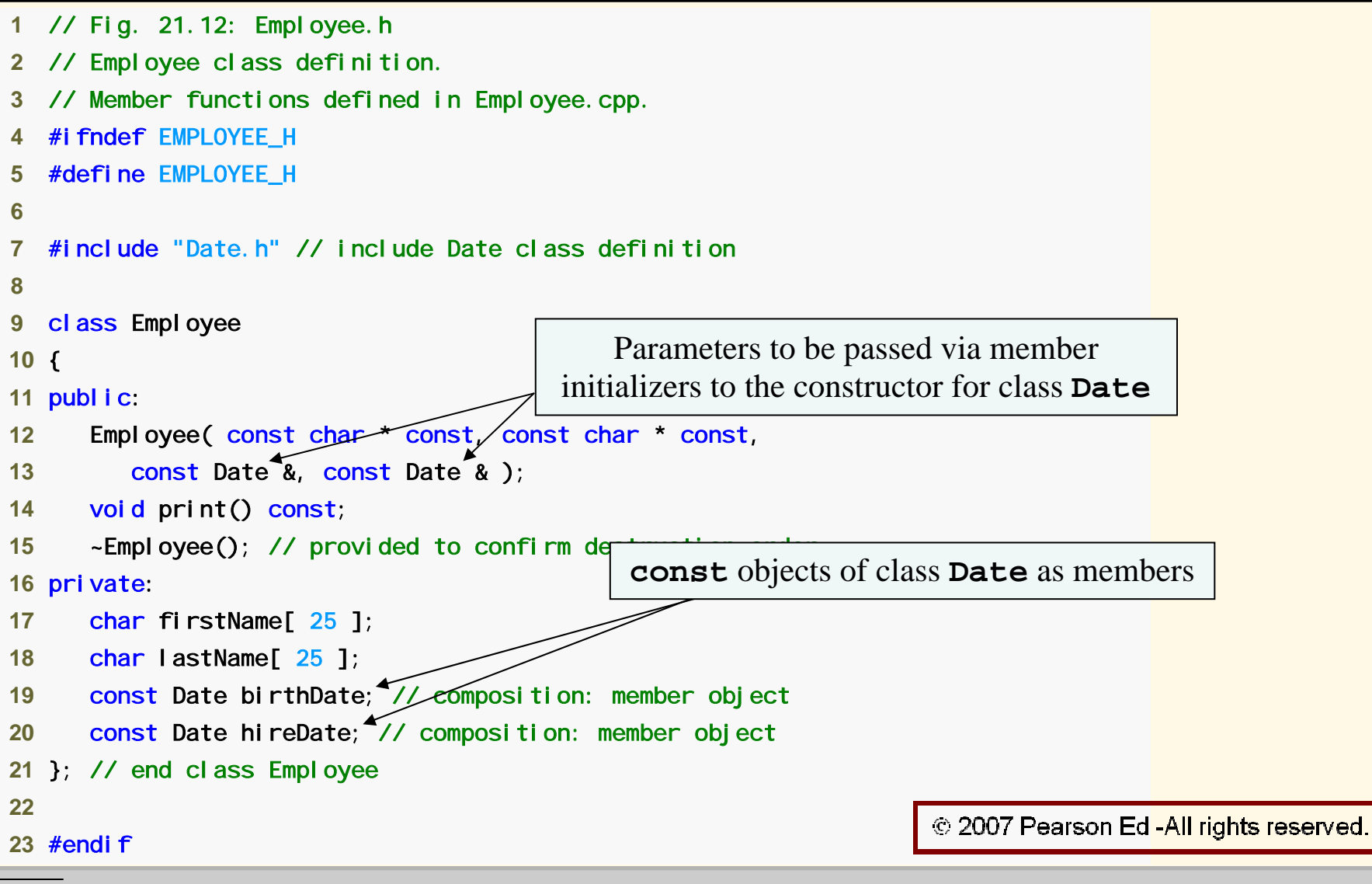

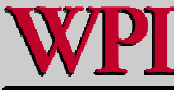

```
 1 // Fig. 21.13: Employee.cpp 
 2 // Member-function definitions for class Employee. 
 3 #include <iostream>  4 using std::cout; 
 5 using std::endl; 
 6  7 #include <cstring> // strlen and strncpy prototypes 
 8 using std::strlen; 
 9 using std::strncpy; 
10 11 #include "Employee.h" // Employee class definition 
12 #include "Date.h" // Date class definition 13 14 // constructor uses member initializer list to pass initializer 
15 // values to constructors of member objects birthDate and hireDate 
16 // [Note: This invokes the so-called "default copy constructor" which the 
17 // C++ compiler provides implicitly.] 
18 Employee::Employee( const char * const first, const char * const last, 
19 const Date &dateOfBirth, const Date &dateOfHire ) 
20 : birthDate( dateOfBirth ), \angle\angle initialize birthDate
21 hireDate(dateOfHire) \sqrt{2} nitialize hireDate
                                                                Member initializers that pass arguments to
22 { 
23 // copy first into firstName and be sure that it fits 
                                                                 Date's implicit default copy constructor24 int length = strlen( first ); 
25 length = ( length < 25 ? length : 24 ); 
26 strncpy( firstName, first, length ); 
                                                                                   © 2007 Pearson Ed-All rights reserved.
27 firstName[ length ] = \sqrt{0};
```
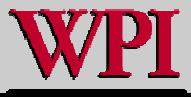

```
28 29 // copy last into lastName and be sure that it fits 
30 length = strlen( last ); 
31 length = ( length < 25 ? length : 24 ); 
32 strncpy( lastName, last, length ); 
33 lastName[ length ] = '\0'; 
34 35 // output Employee object to show when constructor is called 
36 cout << "Employee object constructor: " 
37 << firstName << ' ' << lastName << endl; 
38 } // end Employee constructor 
39 40 // print Employee object 
41 void Employee::print() const 
42 { 
43 cout << lastName << ", " << firstName << " Hired: "; 
44 hireDate.print(); 
45 cout << " Birthday: "; 
46 birthDate.print(); 
47 cout << endl; 
48 } // end function print 
49 50 // output Employee object to show when its destructor is called 
51 Employee::~Employee() 
52 { 
53 cout << "Employee object destructor: " 
54 << lastName << ", " << firstName << endl; 
55 } // end ~Employee destructor
```
© 2007 Pearson Ed-All rights reserved.

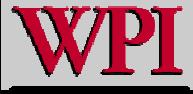

**Systems Programming: Deeper into C++ Classes** 

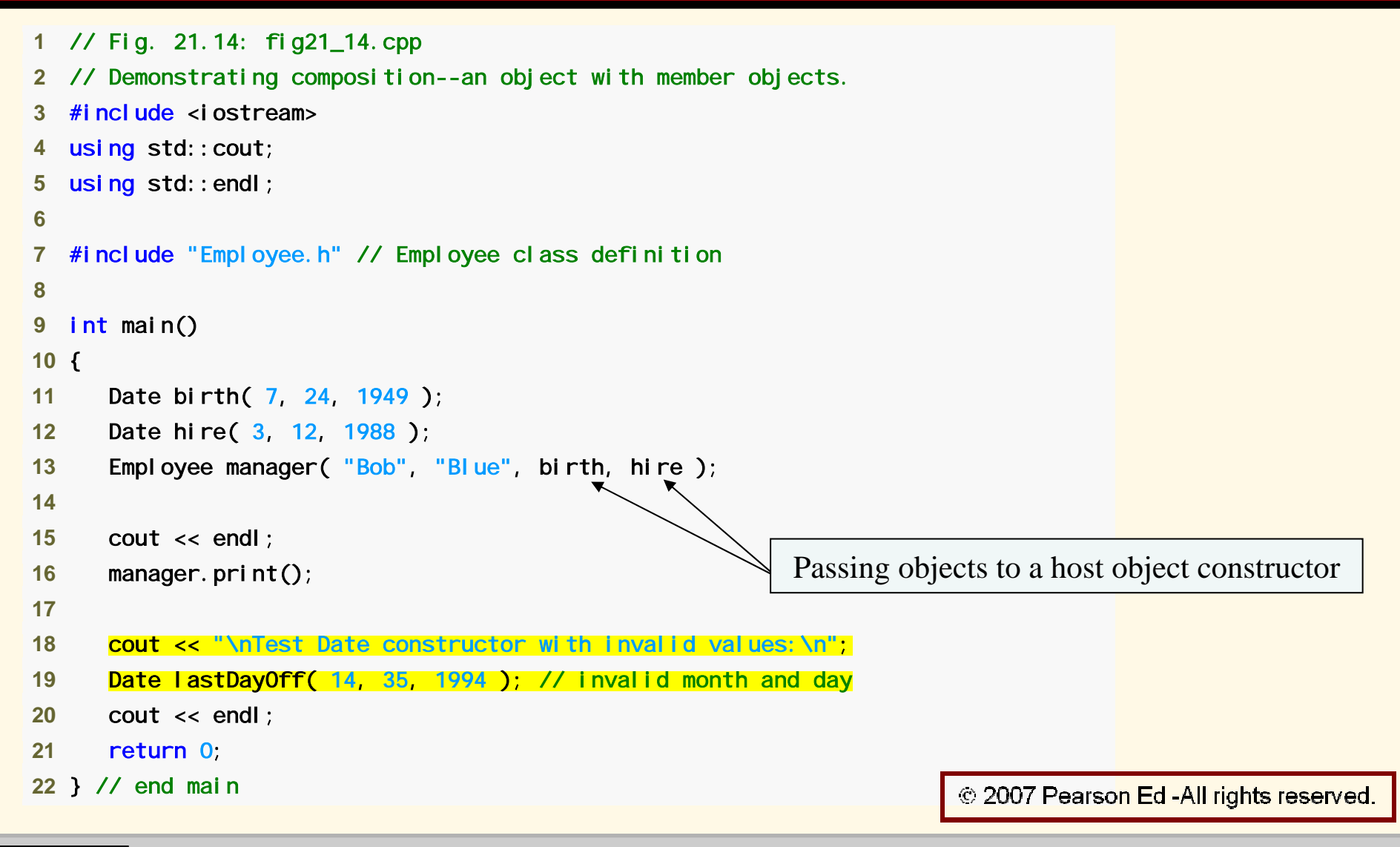

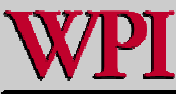

Date object constructor for date 7/24/1949 Date object constructor for date 3/12/1988 Employee object constructor: Bob Blue

Blue, Bob Hired: 3/12/1988 Birthday: 7/24/1949

Test Date constructor with invalid values: Invalid month (14) set to 1. Invalid day (35) set to 1. Date object constructor for date 1/1/1994

Date object destructor for date 1/1/1994 Employee object destructor: Blue, Bob Date object destructor for date 3/12/1988 Date object destructor for date 7/24/1949 Date object destructor for date 3/12/1988 Date object destructor for date 7/24/1949

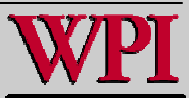

## **Common Programming Error 21.6 Common Programming Error 21.6**

 **A compilation error occurs if a member object is not initialized with a member initializer and the member object's class does not provide a default constructor (i.e., the member object's class defines one or more constructors, but none is a default constructor).**

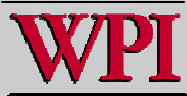

#### **21.4** friend **Functions and Functions and** friend **Classes Classes**

#### friend **function of a class**

- –**Defined outside that class's scope.**
- **Not a member function of that class.**
- **has the right to access the non-**public **and** public **members of that class.**
- – **Standalone functions or entire classes may be declared to be friends of a class.**
- –**Can enhance performance.**
- – **Often appropriate when a member function cannot be used for certain operations.**

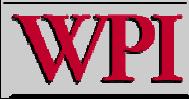

<sup>© 2007</sup> Pearson Ed-All rights reserved.

### **friend Functions and friend Classes friend Functions and friend Classes**

- **To declare a function as a** friend **of a class:**
	- – **Provide the function prototype in the class definition preceded by keyword** friend.
- **To declare a class as a friend of another class:**
	- –**Place a declaration of the form**

friend class ClassTwo; in the definition of class CI assOne

 **All member functions of class** ClassTwo ClassTwo **are**  friends of class ClassOne.

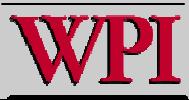

#### friend **Functions and Functions and** friend **Classes Classes**

- Г **Friendship is granted, not taken.**
	- **For class**  B **to be a friend of class**  A**, class**  A **must explicitly declare that class must explicitly declare that class**  B **is its friend is its friend.**
- **Friendship relation is neither symmetric nor transitive**
	- – **If class**  A **is a friend of class**  B**, and class**  B **is a friend of class**  C**, you can not infer that class**  B **is a friend of class**  A**, that class**  C **is a friend of class**  B**, or that class**  A **is a friend of class**  C.

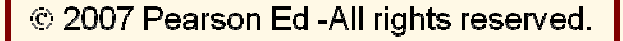

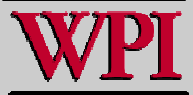

#### friend **Functions and Functions and** friend **Classes Classes**

- **It is possible to specify overloaded functions as**  friend**s of a class.**
	- – **Each overloaded function intended to be a**  friend must be explicitly declared as a friend **of the class.**

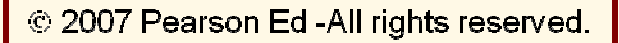

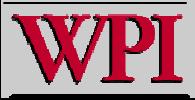
```
 1 // Fig. 21.15: fig21_15.cpp 
 2 // Friends can access private me
mbers of a class.  3 #include <iostream>  4 using std::cout; 
 5 using std::endl; 
 6  7 // Count class definition  8 class Count  9 { 
10 friend void setX( Count &, int ); // friend declaration 
11 public: 
12 // constructor 13 Count() 
14 : x( 0 ) // initialize x to 0 
15 { 
16 // empty body 
17 } // end constructor 
Count 1819 // output x 
20 void print() const 
21 { 
22 cout << x << endl; 
23 } // end function print 
24 private: 
25 int x; // data member 
26 }; // end class 
Count 
                                        friend function declaration (can 
                                          appear anywhere in the class)
```
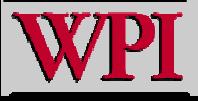

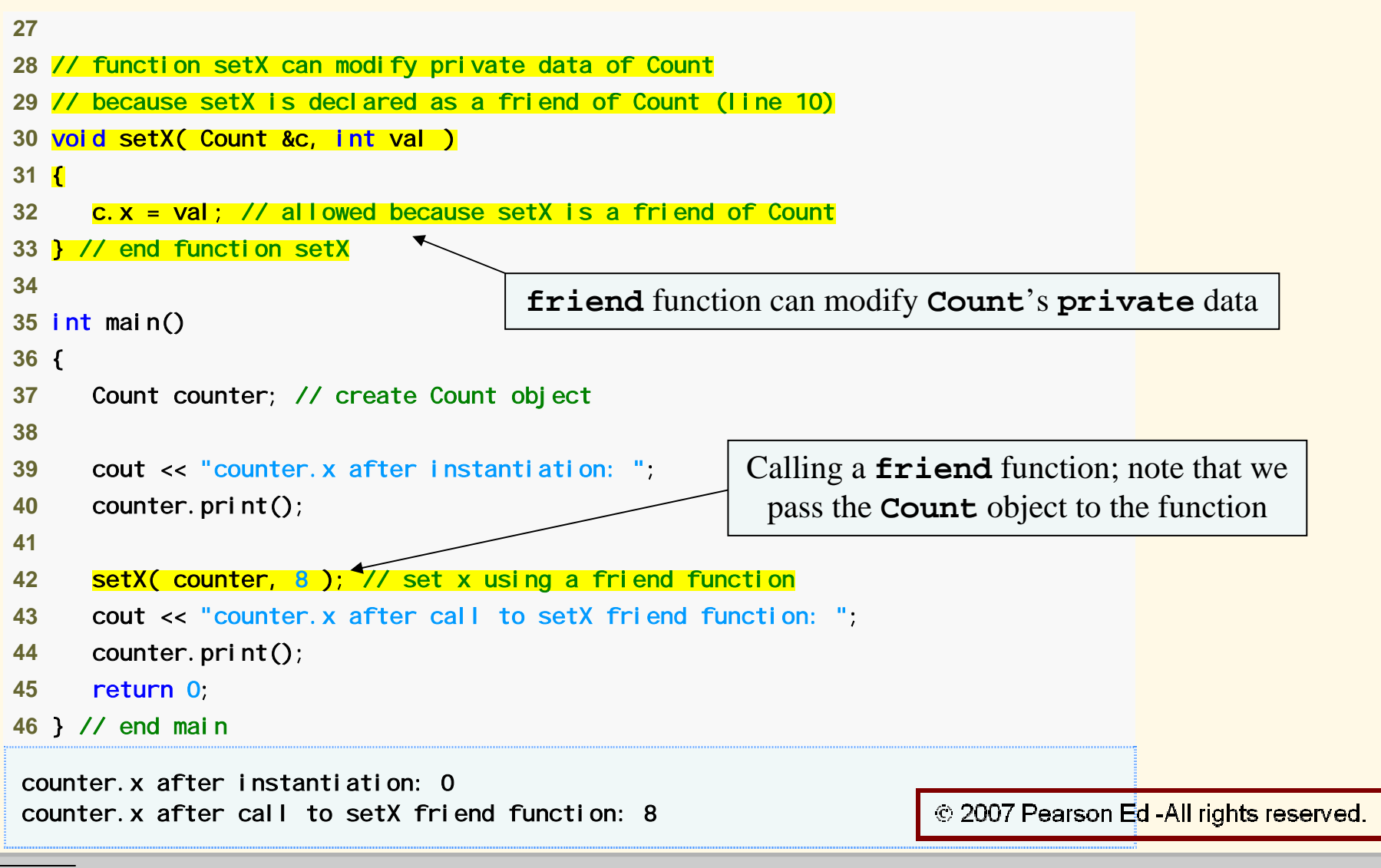

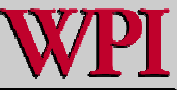

```
 1 // Fig. 10.1
6: fig10_16.cpp 
 2 // Non-friend/non-
member functions cannot access private data of a class. 
 3 #include <iostream>  4 using std::cout; 
 5 using std::endl; 
 6  7 // Count class definition (note that there is no friendship declaration) 
 8 class Count  9 { 
10 public: 
11 // constructor 12 Count() 
13 : x( 0 ) // initialize x to 0 
14 { 
15 // empty body 
16 } // end constructor Count 
17 18 // output x 
19 void print() const 
20 { 
21 cout << x << endl; 
22 } // end function print 
23 private: 
                                                                © 2007 Pearson Ed -All rights reserved.
24 int x; // data member 
25 }; // end class Count
```
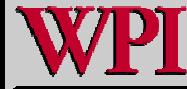

**Systems Programming: Deeper into C++ Classes Systems Programming: Deeper into C++ Classes** 

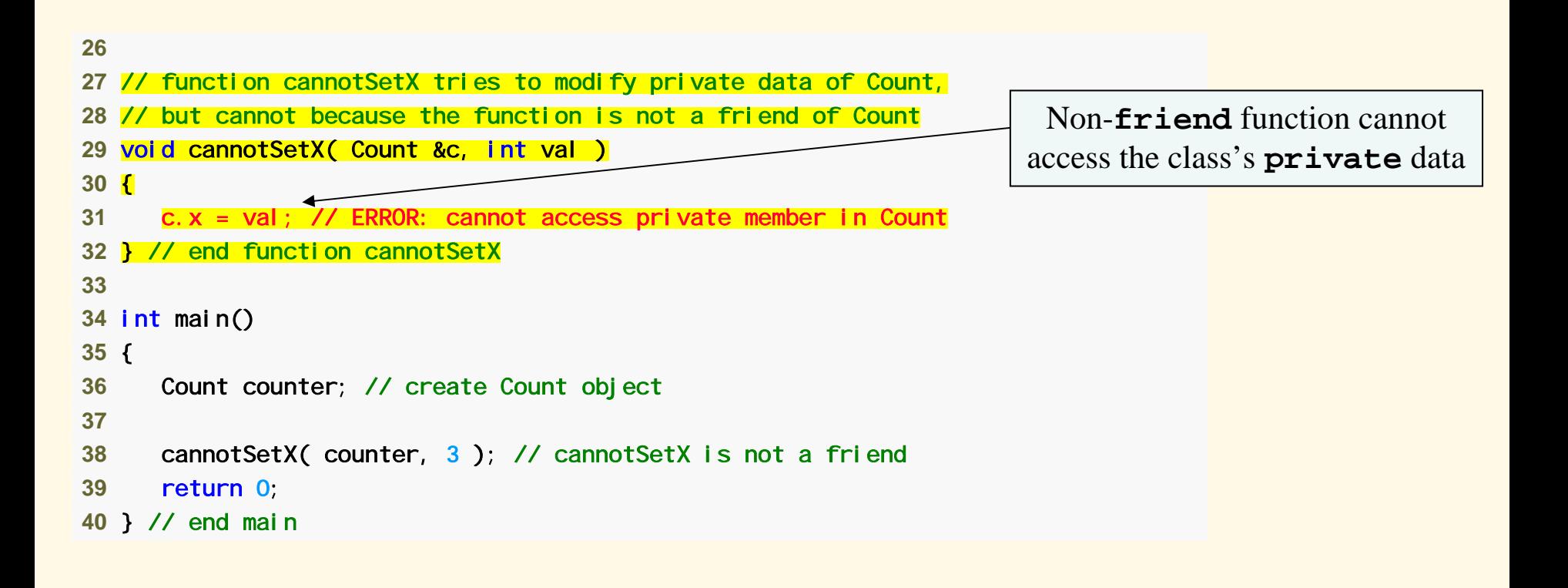

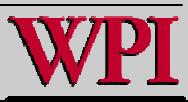

*B orlan d C++ comma n d-line compiler error message:* 

```
Error E2247 Fig21_16/fig21_16.cpp 31: 'C
ount::x' is not accessible in 
 function cannotSetX(C
ount &,int)
```
*Microsoft Visual C++.NET co mpiler error messages:*

C:\examples\ch21\Fig21 \_16\fig21\_16.cpp(31) : error C2248: 'Count::x' : cannot access private member declared in class 'Count' C:\examples\ch 21\Fig21 \_16\fig21\_16.cpp(24) : see declaration of 'Count::x' C:\examples\ch 21\Fig21 \_16\fig21\_16.cpp(9) : see declaration of 'Count'

*GNU C ++ compiler error messages:*

Fig21\_16.cpp:24: error: 'int C ount::x' is private Fig21\_16.cpp:31: error: within this context

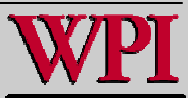

# **21.5 Using the 21.5 Using the** this **Pointer Pointer**

- Г **Member functions know which object's data members to manipulate.**
	- – **Every object has access to its own address through a pointer called** this **(a C++ keyword).**
	- – **An object's** this **pointer is not part of the object itself.**
	- – **The** this **pointer is passed (by the compiler) as an implicit argument to each of the object's non -**static **member functions.**

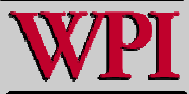

# **21.5 Using the this Pointer 21.5 Using the this Pointer**

- **Objects use the** this **pointer implicitly or explicitly.**
	- – **Used implicitly when accessing members directly.**
	- – **Used explicitly when using keyword**  this.
	- – **Type of the** this **pointer depends on the type of the object and whether the executing member function is declared**  const.

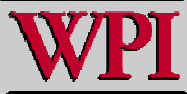

# this **Example Example**

```
 1 // Fig. 21.17: fig21_17.cpp 
 2 // Using the this pointer t
o refer t
o object me
mbers.  3 #include <iostream>  4 using std::cout; 
 5 using std::endl; 
 6  7 class Test  8 { 
 9 
public: 
10 T
est( int = 
0 ); // default constructor 
11 void print() const; 
12
privat
e: 13 int x; 
14 }; // end class Test 
1516 // constructor 17 Test::Test( int value )
18 : x( value ) // initialize x to value 
19 { 
20 // empty body 
21 } // end constructor Test
```
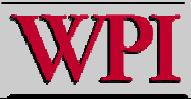

# this **Example Example**

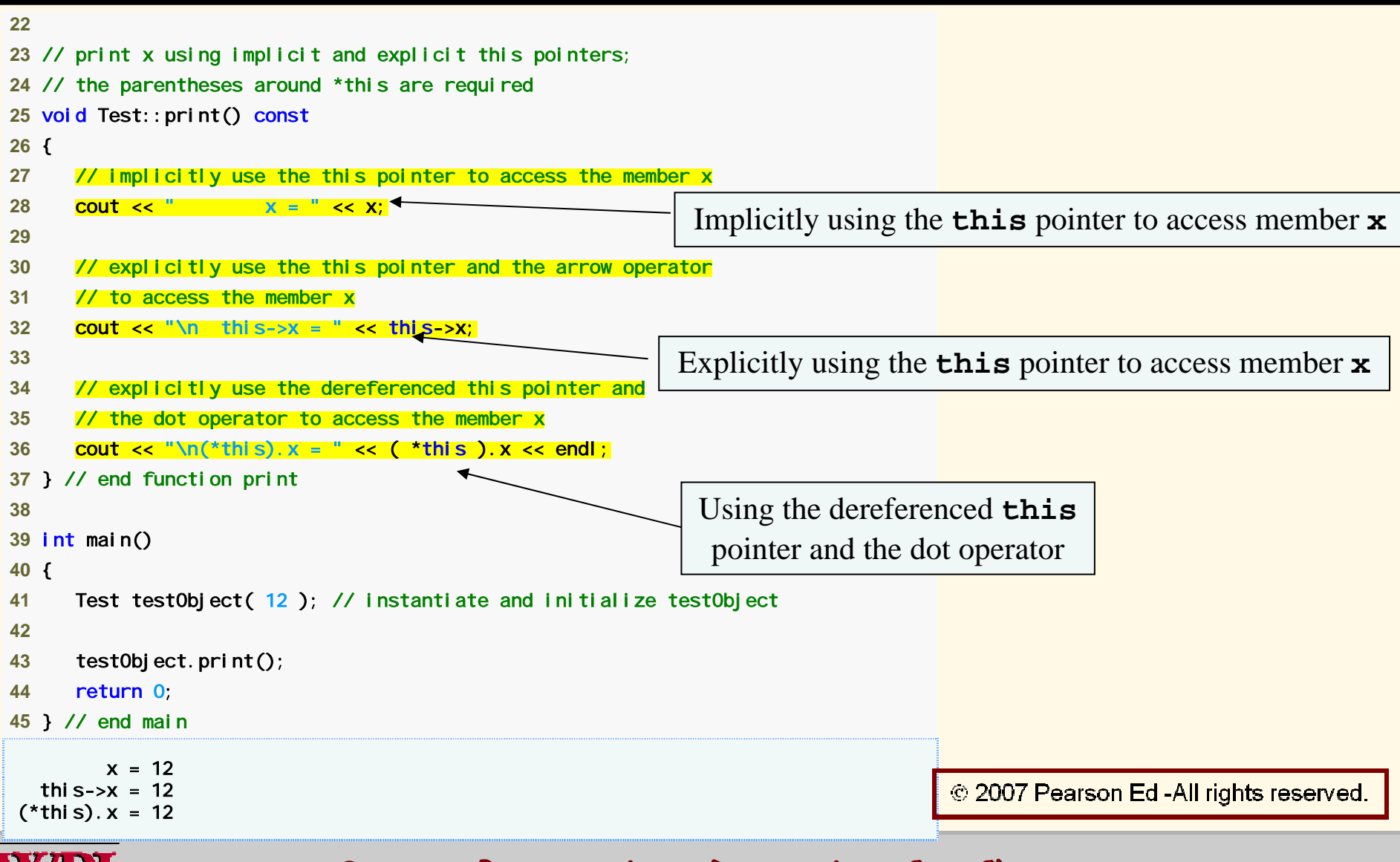

**Systems Programming: Deeper into C++ Classes A5** 

## **Common Programming Error 21.7 Common Programming Error 21.7**

 **Attempting to use the member selection operator (**.**) with a pointer pointer to an object is a compilation error the dot member selection operator may be used only with an lvalue such**  as an object's name, a reference to **an object or a dereferenced pointer to an object.**

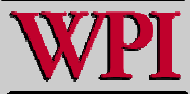

# Using the this Pointer

- **Cascaded member-function calls**
	- – **Multiple functions are invoked in the same statement.**
	- – **Enabled by member functions returning the dereferenced** this **pointer**
	- – **Example**
		- $\cdot$  t. setMinute( 30 ). setSecond( 22 );
			- $-$  Calls **t.** setMi nute( 30 );
			- $-$  Then calls t. setSecond( 22 );

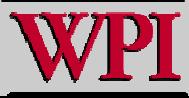

```
 1 // Fig. 21.18: Time.h 
 2 // Cascading member function calls. 
 3  4 // Time class definition.  5 // Member functions defined in Time.cpp. 
 6 #ifndef TIME_H 
 7 #define TIME_H 
 8  9 class Time 10 { 
11 public: 
12 Time( int = 
0, int = 
0, int = 
0 ); // default constructor 
1314 // set functions (the Time & return types enable cascading) 
15 Time &setTime( int, int, int ); // set hour, minute, second 
16 Time &setHour( int ); // set hour 
17 Time &setMinute( int ); // set minute
18 Time &setSecond( int ); // set second 
                            set functions return Time & to enable cascading
```
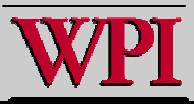

```
19 20 // get functions (normally declared c
onst) 
21 int getHour() const; // return hour 
22 int getMinute() const; // return minute 
23 int getSecond() const; // return second 
24 25 // print functions (normally declared const) 
26 void printUniversal() const; // print universal time 
27 void printStandard() const; // print standard time 
28 private: 
29 int hour; // 0 - 23 (24-hour clock format) 
30 int minute; // 0 - 5
9 31 int second; // 0 - 5
9 
32 }; // end class Time 
33 34 #endif
```
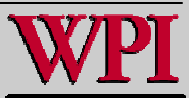

```
 1 // Fig. 21.19: Time.cpp 
 2 // Member-function definitions for Time class.  3 #include <iostream>  4 using std::cout; 
 5  6 #include <iomanip> 
 7 using std::setfill; 
 8 using std::setw; 
 9 10 #include "Time.h" // Time class definition 1112 // constructor function to initialize private data; 
13 // calls member function setTime to set variables; 
14 // default values are 0 (see class definition) 
15 Time::Time( int hr, int min, int sec ) 
16 { 
17 setTime( hr, min, sec ); 
18 } // end Time constructor 
1920 // set values of hour, minute, and second 
21    <mark>Time &Time::setTime( int h, int m, int s )                      // note Time & return</mark>
22 { 
23 setHour( h ); 
                                                Returning dereferenced this pointer enables cascading
24 setMinute( m ); 
25 setSecond( s ); 
26 return *this; // enables cascading 
                                                                            © 2007 Pearson Ed -All rights reserved.
27 } // end function setTime
```
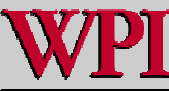

```
29 // set hour value 30 Time &Time::setHour( int h ) // note Time & return 
31 { 
32 hour = ( h >= 0 && h < 24 ) ? h : 
0; // validate hour 
33 return *this; // enables cascading 
34 } // end function setHour 
3536 // set minute value 37 Time &Time::set
Minute( int m ) // note Time & return 
38 { 
39 minute = ( m >= 
0 && m < 60 ) ? m : 
0; // validate 
minute 
40 return *this; // enables cascading 
41 } // end function setMinute 
4243 // set second value 44 Time &Time::setSecond( int s ) // note Time & return 
45 { 
46 second = ( s >= 
0 && s < 60 ) ? s : 
0; // validate second 
47 return *this; // enables cascading 
48 } // end function setSecond 
4950 // get hour value 
51 int Time::getHour() const 
52 { 
53 return hour; 
54 } // end function getHour
```
© 2007 Pearson Ed-All rights reserved.

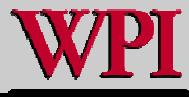

**Systems Programming: Deeper into C++ Classes Systems Programming: Deeper into C++ Classes <sup>51</sup>**

```
5556 // get minute value 
57 int Time::getMinute() const 
58 { 
59 return minute; 
60 } // end function getMinute 
6162 // get second value 
63 int Time::getSecond() const 
64 { 
65 return second; 
66 } // end function getSecond 
6768 // print Ti
me in universal-time format (HH:MM:SS) 
69 void Time::printUniversal() const 
70 { 
71 cout << setfill('0') << setw(2) << hour << ": "
72 \leq \text{setw(2)} \leq \text{minute} \leq \text{min} \leq \text{setw(2)} \leq \text{second};73 } // end function printUniversal 
7475 // print Ti
me in standard-time format (HH:MM:SS AM or P
M) 
76 void Time::printStandard() const 
77 { 
78 cout << ( ( hour == 
0 || hour == 12 ) ? 12 : hour % 12 ) 
79 << ":" << setfill( '0' ) << setw( 2 ) << minute 
80 < '': '' << setw( 2 ) << second << ( hour < 12 ? " AM" : " PM" );
                                                                                  © 2007 Pearson Ed-All rights reserved.
81 } // end function printStandard
```
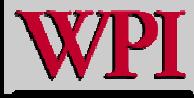

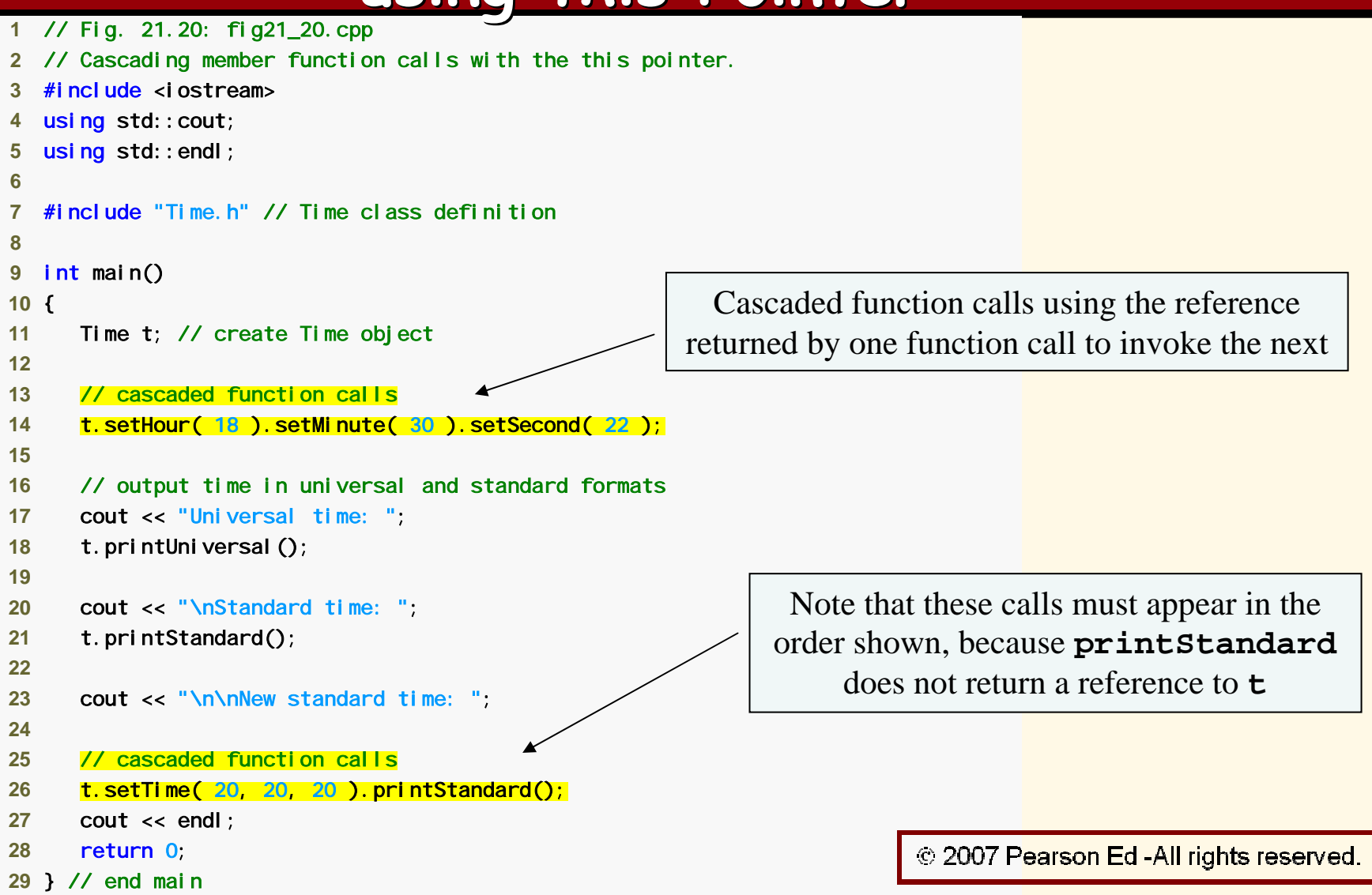

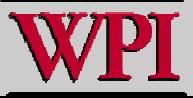

#### **Systems Programming: Deeper into C++ Classes Systems Programming: Deeper into C++ Classes <sup>53</sup>**

Universal time: 18:30:22 Standard time: 6:30:22 PM

New standard time: 8:20:20 PM

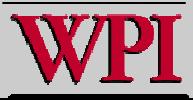

#### **21 .6 Dynamic Memory 21 Management:Operators** new **and** delete **Management:Operators** new **and** delete **.6 Dynam i c Memory**

- **Dynamic memory management**
	- – **Enables programmers to allocate and deallocate memory for any built-in or user-defined type.**
	- – **Performed by operators** new **and**  del ete.
	- – **For example, dynamically allocating memory for an array instead of using a fixed-size array.**

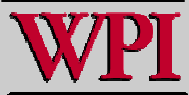

- **Operator** new
	- – **Allocates (i.e., reserves) storage of the proper size for an obj ect at execution time**
	- –**Calls a constructor to initialize the object.**
	- – **Returns a pointer of the type specified to the right of**  new**.**
	- – **Can be used to dynamically allocate any fundamental type (such as** int **or** double**) or any class type.**
- **The Free store (referred to as the heap)**
	- **Region of memory assigned to each program for storing objects created at execution time.**

```
Example:
```

```
Time *timePtr timePtr
timePtr timePtr = new Time; = new Time;
```
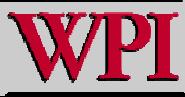

#### ■ <u>. Operator del ete</u>

- –**Destroys a dynamically allocated object.**
- –**Calls the destructor for the object.**
- – **Deallocates (i.e., releases) memory from the free store.**
- – **The memory can then be reused by the system to allocate other objects.**

## **Example:**

### **delete timePtr timePtr ;**

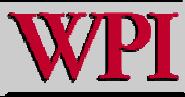

- **Initializing an object allocated by** new
	- – **Initializer for a newly created fundamental-type variable.**
		- **Example**

 $-$  double \*ptr = new double( 3.14159 );

- – **Specify a comma-separated list of argumen ts to the constructor of an object.**
	- **Example**

 $-$  Time  $\,$  \*timePtr = new Time( 12, 45, 0 );

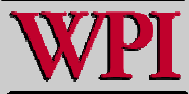

- new **operator can be used to allocate arrays dynamically.**
	- – **Dynamically allocate a 10-element integer array:**
		- int  $*$ gradesArray = new int $[10]$ ;
	- – **Size of a dynamically allocated array**
		- **Specified using any integral expression that can be evaluated at execution time. mulePtr \*Mule = new Mules[mules\_in];**

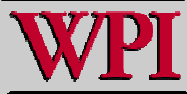

<sup>© 2007</sup> Pearson Ed -All rights reserved.

- **Delete a dynamically allocated array:** delete [] gradesArray;
	- –**This deallocates the array to which** gradesArray gradesArray **points.**
	- – **If the pointer points to an array of objects,**
		- **It first calls the destructor for every object in the array.**
		- **Then it deallocates the memory.**
	- – **If the statement did not include the square brackets (**[]**)**  and gradesArray pointed to an array of objects
		- **Only the first object in the array would have a destructor call.**

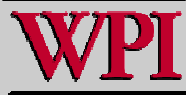

<sup>© 2007</sup> Pearson Ed-All rights reserved.

- static **data member**
	- – **Only one copy of a variable shared by all objects of a class.**
		- **The member is "Class-wide" information.**
		- **A property of the class shared by all instances, not a property of a specific object of the class.**
	- –**Declaration begins with keyword** static

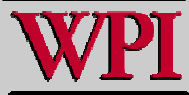

<sup>© 2007</sup> Pearson Ed-All rights reserved.

### **Example**

- – **Video game with** Martian**s and other space creatures**
	- **Each** Martian Martian **needs to know the** martianCount martianCount.
	- martianCount martianCount **should be** static **class-wide data.**
	- **Every** Martian Martian **can access** martianCount martianCount **as if it were a data member of that Marti an**
	- **Only one copy of** martianCount martianCount **exists.**
- – **May seem like global variables but static has class scope.**
- **Can be declared** public**,** private private **or**  –protected. © 2007 Pearson Ed-All rights reserved.

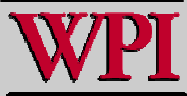

- **Fundamental-type** static **data members** 
	- **Initialized by default to** 0.
	- **If you want a different initial value, a static data member can be initialized once (and only once).**
- **const static data member of int or enum type** 
	- **Can be initialized in its declaration in the class definition.**
- **All other** static **data members**
	- **Must be defined at file scope (i.e., outside the body of t h e class definition)**
	- **Can be initialized only in those definitions.**
- static **data members of class types (i.e.,** static **member objects) that have default constructors**
	- **Need not be initialized because their default constructors will be called.**

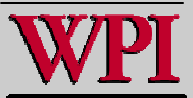

**Exists even when no objects of the class exist.**

- – **To access a** public static public static **class member when no objects of the class exist.**
	- **Prefix the class name and the binary scope resolution operator (**::**) to the name of the data member.** 
		- **Example**
			- » Martian::martianCount
- – **Also accessible through any object of that class**
	- **Use the object's name, the dot operator and the name of the member.**
		- **Example**
			- » myMartian.martianCount

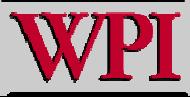

- static **member function**
	- –- Is a service of the *class,* not of a specific object of the **class.**
- static **is applied to an item at file scope.**
	- –**That item becomes known only in that file.**
	- **The** static **members of the class need to be available from any client code that accesses the file.**
		- **So we cannot declare them** static **in the** .cpp **file we declare them** static **only in the** .h **file.**

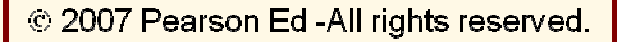

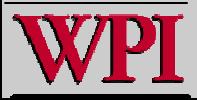

```
 1 // Fig. 21.21: Emplo
yee.h 
 2 // E
mployee class definition. 
 3 #ifndef EMPLOYEE_
H  4 #define EMPLOYEE_
H  5 class Employee
 7 { 
 8 public: 
 9 Employee( const char * const, const char * const ); // constructor 
10 ~Employee(); // destructor 
11 const char *getFirstName() const; // return first name 
12 const char *getLastName() const; // return last name 
1314 // static member function 15 static int getCount(); // return nu
mber of objects instantiated 
16 private: 
                                                   Function prototype for static member function
17 char *firstName; 
18 char *lastName; 
1920 // static data static data member keeps track of number 
21 static int c
ount; // number of objects instantiated 
                                                          of Employee objects that currently exist22 }; // end class Empl
oyee 
                                                                    © 2007 Pearson Ed -All rights reserved.
2324 #endif Systems Programming: Deeper into C++ Classes 66
```
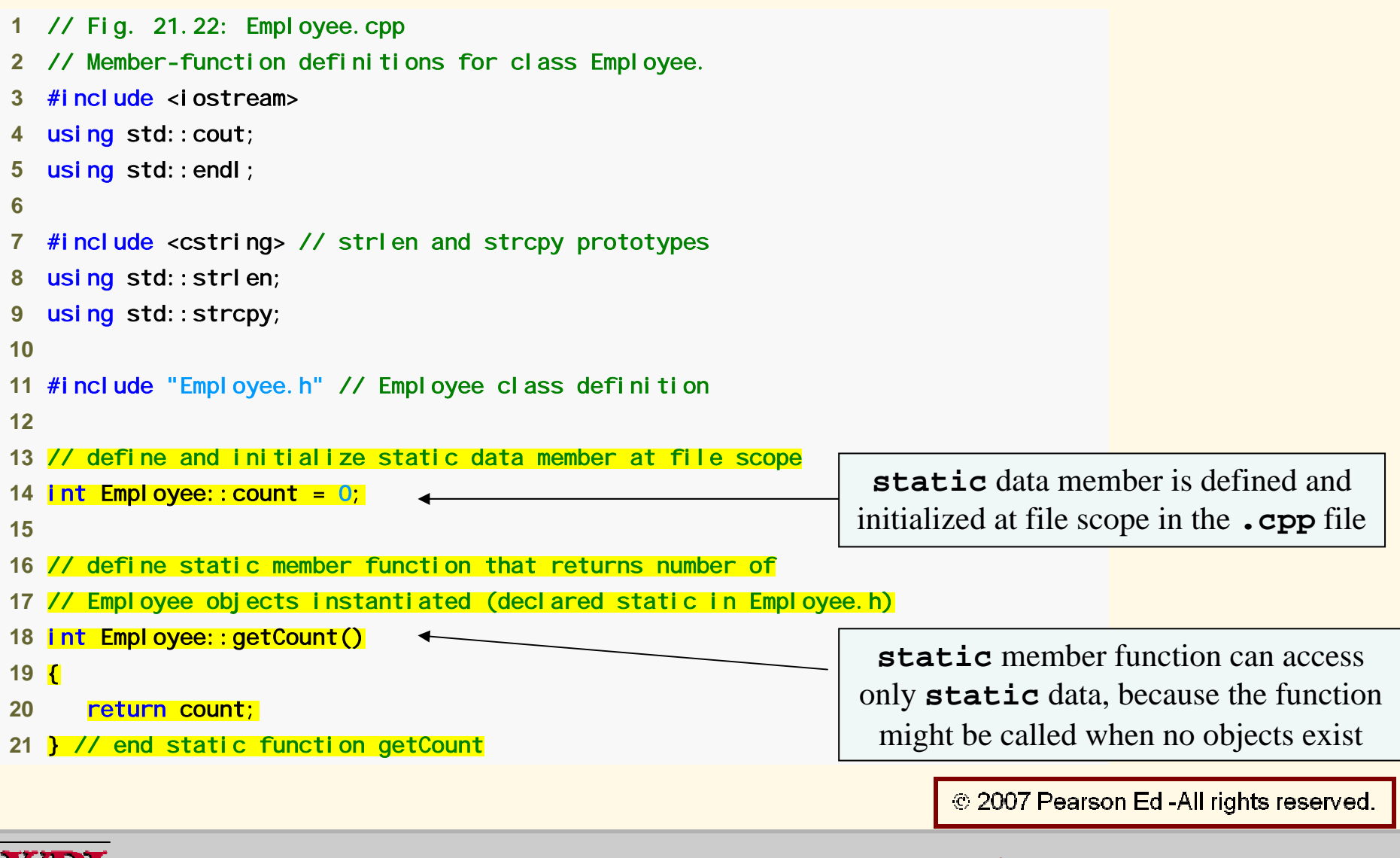

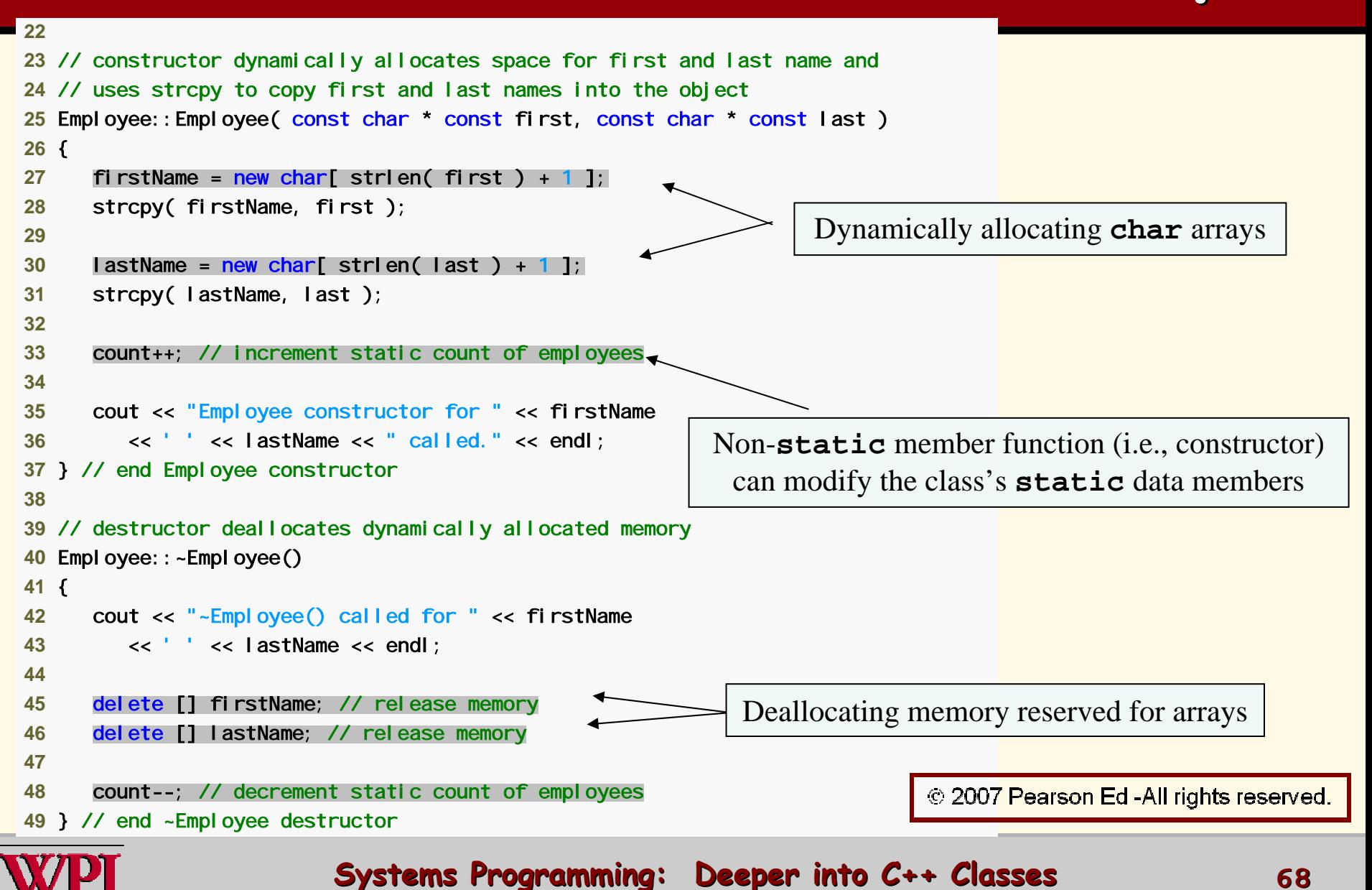

```
50 51 // return first name of employee 
52 const char *Employee::getFirstName() const 
53 { 
54 // const before return type prevents client from modifying 
55 // private data; client should copy returned string bef
ore 
56 // destructor deletes storage to prevent undefined pointer 
57 return firstName; 
58 } // end function getFirstName 
59 60 // return last name of employee 
61 const char *Employee::getLastName() const 
62 { 
63 // const before return type prevents client from modifying 
64 // private data; client should copy returned string bef
ore 
65 // destructor deletes storage to prevent undefined pointer 
66 return lastName; 
67 } // end function getLastName
```
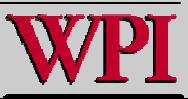

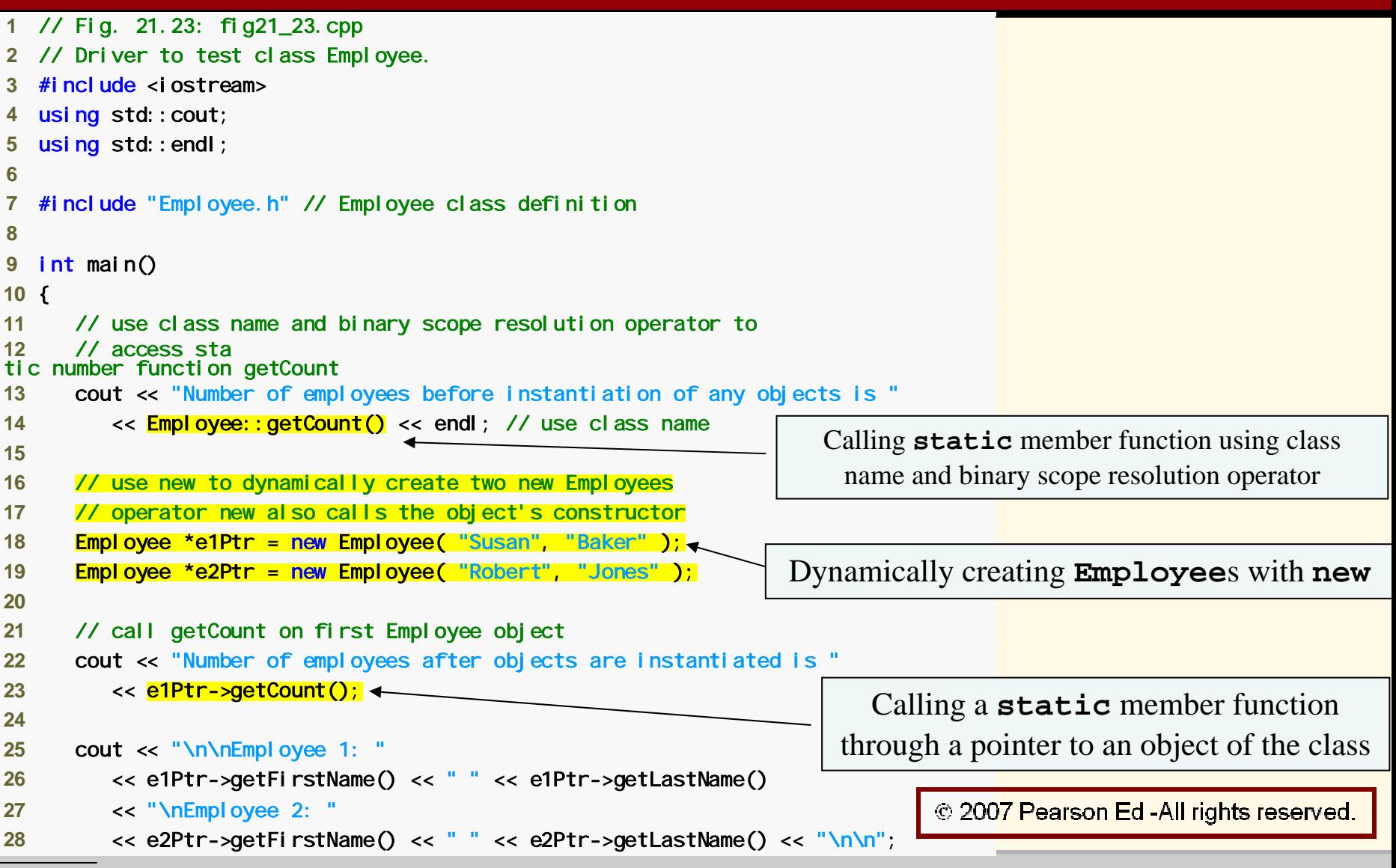

**Systems Programming: Deeper into C++ Classes Systems Programming: Deeper into C++ Classes** 

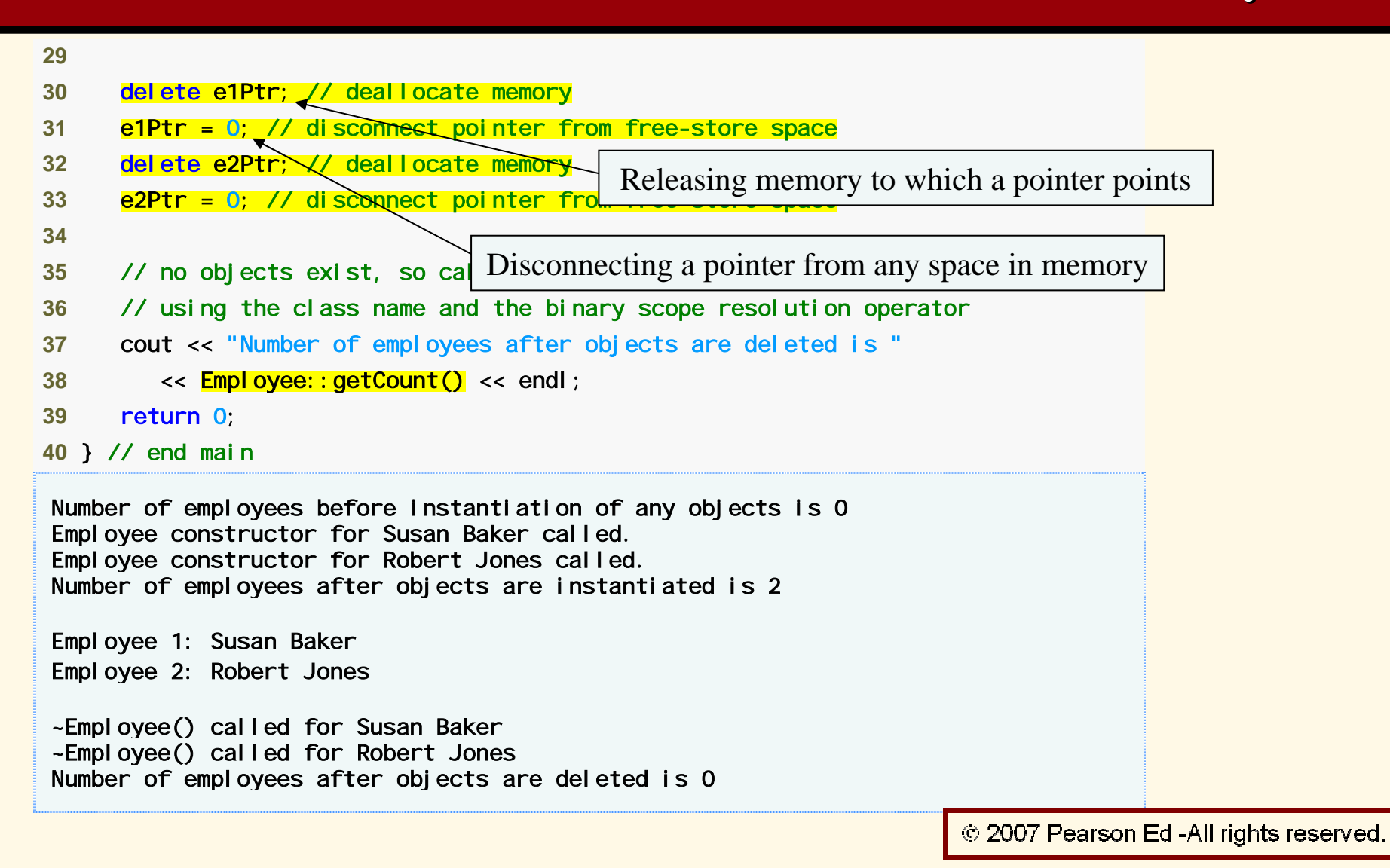

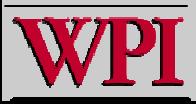

**Systems Programming: Deeper into C++ Classes**  $\frac{71}{2}$ 

- **Declare a member function** static
	- – **If it does not access non-**static **data members or non-**static **member functions of the class.**
- **A** static **member function does not have a** this **pointer.**
- static **data members and** static **member functions exist independently of any objects of a class.**
- **When a** static **member function is called, there might not be any objects of its class in memory.**

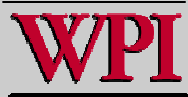

<sup>© 2007</sup> Pearson Ed-All rights reserved.
## **Abstract data types (ADTs) Abstract data types (ADTs)**

- – **Essentially ways of representing real-world notions to some satisfactory level of precision within a computer system.**
- – **Types like** int**,** double**,** char **and others are all ADTs.**
	- $\cdot$  e.g., int is an abstract representation of an **integer.**
- – **Captures t wo notions:** 
	- **Data representation**
	- **Operations that can be performed on the data.**
- –**C++ classes implement ADTs and their services. C++ classes implement ADTs and their services.**

C 2007 Pearson Ed -All rights reserved.

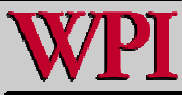

## **Array Abstract Data Type Array Abstract Data Type**

- Ш **Many array operations not built into C++**
	- –**e.g., subscript range checking**
- П **Programmers can develop an array ADT as a class that is preferable to "raw" arrays**
	- –**Can provide many helpful new capabilities**
- Ш **C++ Standard Library class template**  vector.

© 2007 Pearson Ed -All rights reserved.

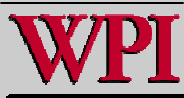

## **Summary Summary Summary**

- const **objects and** const **member functions**
- **Member Composition Example**
- **Friend function Example**
- ▙ **this pointer Example**
- **Dynamic memory management**
	- new **and** delete **operators**
- static **class members**
- Г **Abstract Data Types**

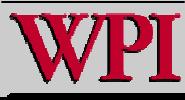